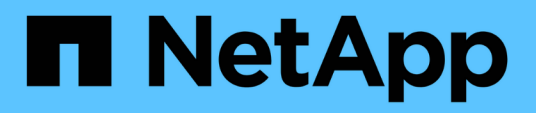

# **Reference**

Cloud Volumes Service

NetApp February 12, 2024

This PDF was generated from https://docs.netapp.com/usen/cloud\_volumes/aws/reference\_security\_groups\_windows\_ad\_servers.html on February 12, 2024. Always check docs.netapp.com for the latest.

# **Table of Contents**

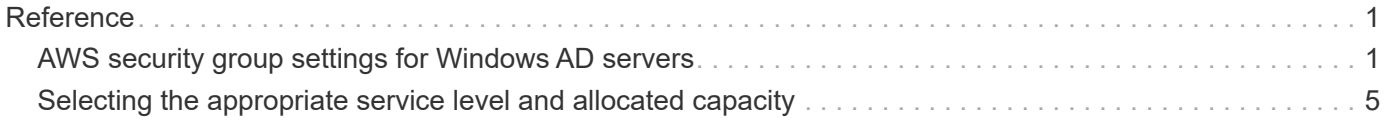

# <span id="page-2-0"></span>**Reference**

# <span id="page-2-1"></span>**AWS security group settings for Windows AD servers**

If you use Windows Active Directory (AD) servers with cloud volumes, you should familiarize yourself with the guidance on AWS security group settings. The settings enable cloud volumes to integrate with AD correctly.

By default, the AWS security group applied to an EC2 Windows instance does not contain inbound rules for any protocol except RDP. You must add rules to the security groups that are attached to each Windows AD instance to enable inbound communication from Cloud Volumes Service. The required ports are as follows:

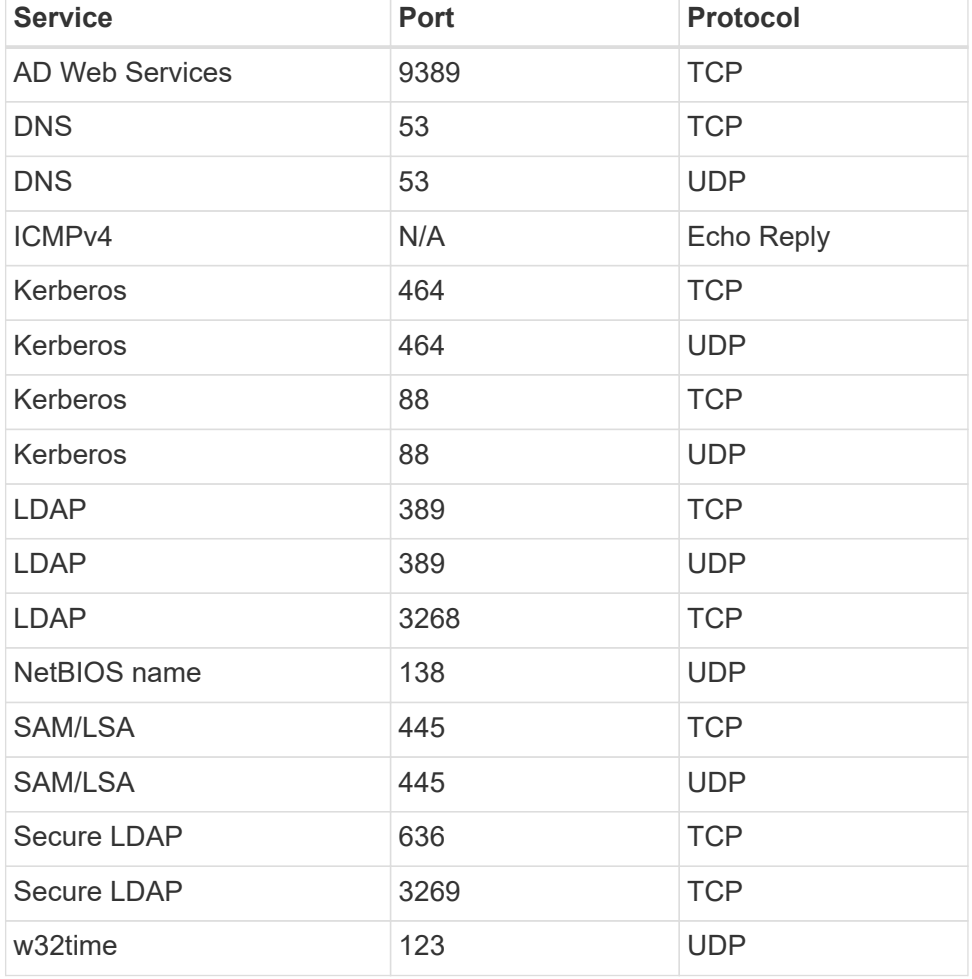

If you are deploying and managing your AD installation domain controllers and member servers on an AWS EC2 instance, you will require several security group rules to allow traffic for the Cloud Volumes Service. Below is an example of how to implement these rules for AD applications as part of the AWS CloudFormation template.

```
{
      "AWSTemplateFormatVersion" : "2010-09-09",
      "Description" : "Security Group for AD",
      "Parameters" :
```

```
  {
         "VPC" :
\{  "Type" : "AWS::EC2::VPC::Id",
               "Description" : "VPC where the Security Group will belong:"
           },
           "Name" :
\{  "Type" : "String",
               "Description" : "Name Tag of the Security Group:"
           },
           "Description" :
\{  "Type" : "String",
               "Description" : "Description Tag of the Security Group:",
               "Default" : "Security Group for Active Directory for CVS "
           },
           "CIDRrangeforTCPandUDP" :
           {
               "Type" : "String",
               "Description" : "CIDR Range for the UDP ports
445,138,464,389,53,123 and for the TCP ports
464,339,3389,3268,88,636,9389,445 and 0-65535: *CIDR range format:
10.0.0.0/24"
           }
      },
      "Resources" :
      {
           "ADSGWest" :
\{  "Type" : "AWS::EC2::SecurityGroup",
               "Properties" :
\{  "GroupDescription" : {"Ref" : "Description"},
                    "VpcId" : { "Ref" : "VPC" },
                    "SecurityGroupIngress" : [
\{  "IpProtocol" : "udp",
                             "CidrIp" : {"Ref" : "CIDRrangeforTCPandUDP"},
                             "FromPort" : "445",
                           "ToPort" : "445"
\}, \}, \}, \}, \}, \}, \}, \}, \}, \}, \}, \}, \}, \}, \}, \}, \}, \}, \}, \}, \}, \}, \}, \}, \{, \}, \{, \}, \{, \}, \{, \}, \{, \}, \{, \}, \{,
\{  "IpProtocol" : "udp",
                             "CidrIp" : {"Ref" : "CIDRrangeforTCPandUDP"},
                             "FromPort" : "138",
```

```
  "ToPort" : "138"
\}, \}, \}, \}, \}, \}, \}, \}, \}, \}, \}, \}, \}, \}, \}, \}, \}, \}, \}, \}, \}, \}, \}, \}, \}, \}, \}, \}, \}, \}, \}, \}, \}, \}, \}, \}, \},
\{  "IpProtocol" : "udp",
                                           "CidrIp" : {"Ref" : "CIDRrangeforTCPandUDP"},
                                           "FromPort" : "464",
                                         "ToPort" : "464"
\}, \}, \}, \}, \}, \}, \}, \}, \}, \}, \}, \}, \}, \}, \}, \}, \}, \}, \}, \}, \}, \}, \}, \}, \{, \}, \{, \}, \{, \}, \{, \}, \{, \}, \{, \}, \{,
\{  "IpProtocol" : "tcp",
                                           "CidrIp" : {"Ref" : "CIDRrangeforTCPandUDP"},
                                           "FromPort" : "464",
                                         "ToPort" : "464"
\}, \}, \}, \}, \}, \}, \}, \}, \}, \}, \}, \}, \}, \}, \}, \}, \}, \}, \}, \}, \}, \}, \}, \}, \{, \}, \{, \}, \{, \}, \{, \}, \{, \}, \{, \}, \{,
\{  "IpProtocol" : "udp",
                                           "CidrIp" : {"Ref" : "CIDRrangeforTCPandUDP"},
                                           "FromPort" : "389",
                                         "ToPort" : "389"
\}, \}, \}, \}, \}, \}, \}, \}, \}, \}, \}, \}, \}, \}, \}, \}, \}, \}, \}, \}, \}, \}, \}, \}, \{, \}, \{, \}, \{, \}, \{, \}, \{, \}, \{, \}, \{,
\{  "IpProtocol" : "udp",
                                           "CidrIp" : {"Ref" : "CIDRrangeforTCPandUDP"},
                                           "FromPort" : "53",
                                         "ToPort" : "53"
\}, \}, \}, \}, \}, \}, \}, \}, \}, \}, \}, \}, \}, \}, \}, \}, \}, \}, \}, \}, \}, \}, \}, \}, \}, \}, \}, \}, \}, \}, \}, \}, \}, \}, \}, \}, \},
\{  "IpProtocol" : "tcp",
                                           "CidrIp" : {"Ref" : "CIDRrangeforTCPandUDP"},
                                           "FromPort" : "339",
                                         "ToPort" : "339"
\}, \}, \}, \}, \}, \}, \}, \}, \}, \}, \}, \}, \}, \}, \}, \}, \}, \}, \}, \}, \}, \}, \}, \}, \}, \}, \}, \}, \}, \}, \}, \}, \}, \}, \}, \}, \},
\{  "IpProtocol" : "udp",
                                           "CidrIp" : {"Ref" : "CIDRrangeforTCPandUDP"},
                                           "FromPort" : "123",
                                         "ToPort" : "123"
                                    },
\{  "IpProtocol" : "tcp",
                                           "CidrIp" : {"Ref" : "CIDRrangeforTCPandUDP"},
                                           "FromPort" : "3389",
                                           "ToPort" : "3389"
\}, \}, \}, \}, \}, \}, \}, \}, \}, \}, \}, \}, \}, \}, \}, \}, \}, \}, \}, \}, \}, \}, \}, \}, \{, \}, \{, \}, \{, \}, \{, \}, \{, \}, \{, \}, \{,
\{  "IpProtocol" : "tcp",
```

```
  "CidrIp" : {"Ref" : "CIDRrangeforTCPandUDP"},
                                       "FromPort" : "3268",
                                     "ToPort" : "3268"
\}, \}, \}, \}, \}, \}, \}, \}, \}, \}, \}, \}, \}, \}, \}, \}, \}, \}, \}, \}, \}, \}, \}, \}, \}, \}, \}, \}, \}, \}, \}, \}, \}, \}, \}, \}, \},
\{  "IpProtocol" : "tcp",
                                       "CidrIp" : {"Ref" : "CIDRrangeforTCPandUDP"},
                                       "FromPort" : "88",
                                     "ToPort" : "88"
\}, \}, \}, \}, \}, \}, \}, \}, \}, \}, \}, \}, \}, \}, \}, \}, \}, \}, \}, \}, \}, \}, \}, \}, \{, \}, \{, \}, \{, \}, \{, \}, \{, \}, \{, \}, \{,
\{  "IpProtocol" : "tcp",
                                       "CidrIp" : {"Ref" : "CIDRrangeforTCPandUDP"},
                                       "FromPort" : "636",
                                     "ToPort" : "636"
\}, \}, \}, \}, \}, \}, \}, \}, \}, \}, \}, \}, \}, \}, \}, \}, \}, \}, \}, \}, \}, \}, \}, \}, \{, \}, \{, \}, \{, \}, \{, \}, \{, \}, \{, \}, \{,
\{  "IpProtocol" : "tcp",
                                       "CidrIp" : {"Ref" : "CIDRrangeforTCPandUDP"},
                                       "FromPort" : "3269",
                                       "ToPort" : "3269"
\},
\{  "IpProtocol" : "tcp",
                                       "CidrIp" : {"Ref" : "CIDRrangeforTCPandUDP"},
                                       "FromPort" : "53",
                                     "ToPort" : "53"
\}, \}, \}, \}, \}, \}, \}, \}, \}, \}, \}, \}, \}, \}, \}, \}, \}, \}, \}, \}, \}, \}, \}, \}, \}, \}, \}, \}, \}, \}, \}, \}, \}, \}, \}, \}, \},
\{  "IpProtocol" : "tcp",
                                       "CidrIp" : {"Ref" : "CIDRrangeforTCPandUDP"},
                                       "FromPort" : "0",
                                       "ToPort" : "65535"
\}, \}, \}, \}, \}, \}, \}, \}, \}, \}, \}, \}, \}, \}, \}, \}, \}, \}, \}, \}, \}, \}, \}, \}, \{, \}, \{, \}, \{, \}, \{, \}, \{, \}, \{, \}, \{,
\{  "IpProtocol" : "tcp",
                                       "CidrIp" : {"Ref" : "CIDRrangeforTCPandUDP"},
                                       "FromPort" : "9389",
                                       "ToPort" : "9389"
\}, \}, \}, \}, \}, \}, \}, \}, \}, \}, \}, \}, \}, \}, \}, \}, \}, \}, \}, \}, \}, \}, \}, \}, \{, \}, \{, \}, \{, \}, \{, \}, \{, \}, \{, \}, \{,
\{  "IpProtocol" : "tcp",
                                       "CidrIp" : {"Ref" : "CIDRrangeforTCPandUDP"},
                                       "FromPort" : "445",
                                     "ToPort" : "445"
  }
```

```
design and the control of the property of the state of the state of the state of the state of the state of the
  }
                 }
         },
         "Outputs" :
\left\{\begin{array}{ccc} \end{array}\right.  "SecurityGroupID" :
\{  "Description" : "Security Group ID",
                         "Value" : { "Ref" : "ADSGWest" }
                 }
         }
}
```
# <span id="page-6-0"></span>**Selecting the appropriate service level and allocated capacity**

The cost for Cloud Volumes Service for AWS is based on the *service level* and the *allocated capacity* that you select. Selecting the appropriate service level and capacity helps you meet your storage needs at the lowest cost.

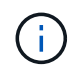

*All pricing information in this article is based on the list prices as of September 12, 2018. The information is provided for example purposes only and is subject to change.*

## **Considerations**

Storage needs include two fundamental aspects:

- The storage *capacity* for holding data
- The storage *bandwidth* for interacting with data

If you consume more storage space than the capacity you selected for the volume, the following considerations apply:

- You will be billed for the additional storage capacity that you consume at the price defined by your service level.
- The amount of storage bandwidth available to the volume does not increase until you increase the allocated capacity size or change the service level.

### **Service levels**

Cloud Volumes Service for AWS supports three service levels. You specify your service level when you create or modify the volume.

#### [Creating cloud volumes](https://docs.netapp.com/us-en/cloud_volumes/aws/task_creating_cloud_volumes_for_aws.html) [Modifying cloud volumes](https://docs.netapp.com/us-en/cloud_volumes/aws/task_modifying_cloud_volumes_for_aws.html)

The service levels are catered to different storage capacity and storage bandwidth needs:

#### • **Standard** (capacity)

If you want capacity at the lowest cost, and your bandwidth needs are limited, then the Standard service level might be most appropriate for you. An example is using the volume as a backup target.

- List Price: \$0.10 per GB per month (as of September 12, 2018)
- Bandwidth: 16 KB of bandwidth per GB provisioned capacity
- **Premium** (a balance of capacity and performance)

If your application has a balanced need for storage capacity and bandwidth, then the Premium service level might be most appropriate for you. This level is less expensive per MB/s than the Standard service level, and it is also less expensive per GB of storage capacity than the Extreme service level.

- List Price: \$0.20 per GB per month (as of September 12, 2018)
- Bandwidth: 64 KB of bandwidth per GB provisioned capacity
- **Extreme** (performance)

The Extreme service level is least expensive in terms of storage bandwidth. If your application demands storage bandwidth without the associated demand for lots of storage capacity, then the Extreme service level might be most appropriate for you.

- List Price: \$0.30 per GB per month (as of September 12, 2018)
- Bandwidth: 128 KB of bandwidth per GB provisioned capacity

## **Allocated capacity**

You specify your allocated capacity for the volume when you create or modify the volume.

#### [Creating cloud volumes](https://docs.netapp.com/us-en/cloud_volumes/aws/task_creating_cloud_volumes_for_aws.html) [Modifying cloud volumes](https://docs.netapp.com/us-en/cloud_volumes/aws/task_modifying_cloud_volumes_for_aws.html)

While you would select your service level based on your general, high-level business needs, you should select your allocated capacity size based on the specific needs of applications, for example:

- How much storage space the applications need
- How much storage bandwidth per second the applications or the users require

Allocated capacity is specified in GBs. A volume's allocated capacity can be set within the range of 100 GB to 100,000 GB (equivalent to 100 TBs).

#### **Number of inodes**

Volumes less than or equal to 1 TB can use up to 20 million inodes. The number of inodes increase by 20 million for each TB you allocate, up to a maximum of 100 million inodes.

- $\cdot$  <= 1TB = 20 million inodes
- $\cdot$  >1 TB to 2 TB = 40 million inodes
- $\cdot$  >2 TB to 3 TB = 60 million inodes
- >3 TB to 4 TB = 80 million inodes
- $\cdot$  >4 TB to 100 TB = 100 million inodes

## **Bandwidth**

The combination of both the service level and the allocated capacity you select determines the maximum bandwidth for the volume.

If your applications or users need more bandwidth than your selections, you can change the service level or increase the allocated capacity. The changes do not disrupt data access.

## **Selecting the service level and the allocated capacity**

To select the most appropriate service level and allocated capacity for your needs, you need to know how much capacity and bandwidth you require at the peak or the edge.

#### **Cost comparison for service levels and allocated capacity**

The table below compares cost for different service levels and allocated capacity sizes. In the table, the leftmost column indicates the capacity, and the other columns define the MB/s available at each capacity point and its cost.

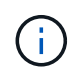

*All pricing information is based on the list prices as of September 12, 2018. The information is provided for example purposes only and is subject to change.*

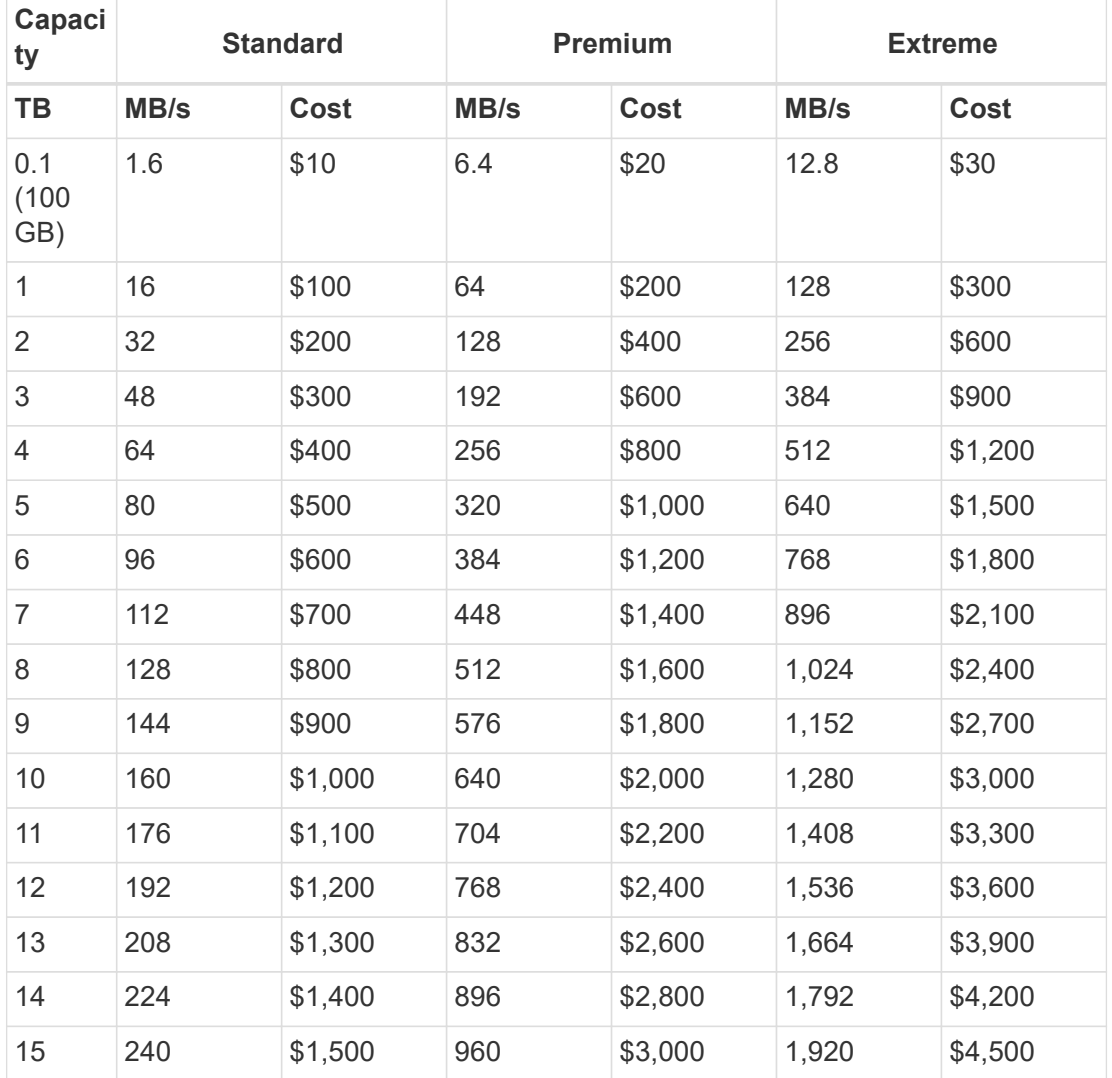

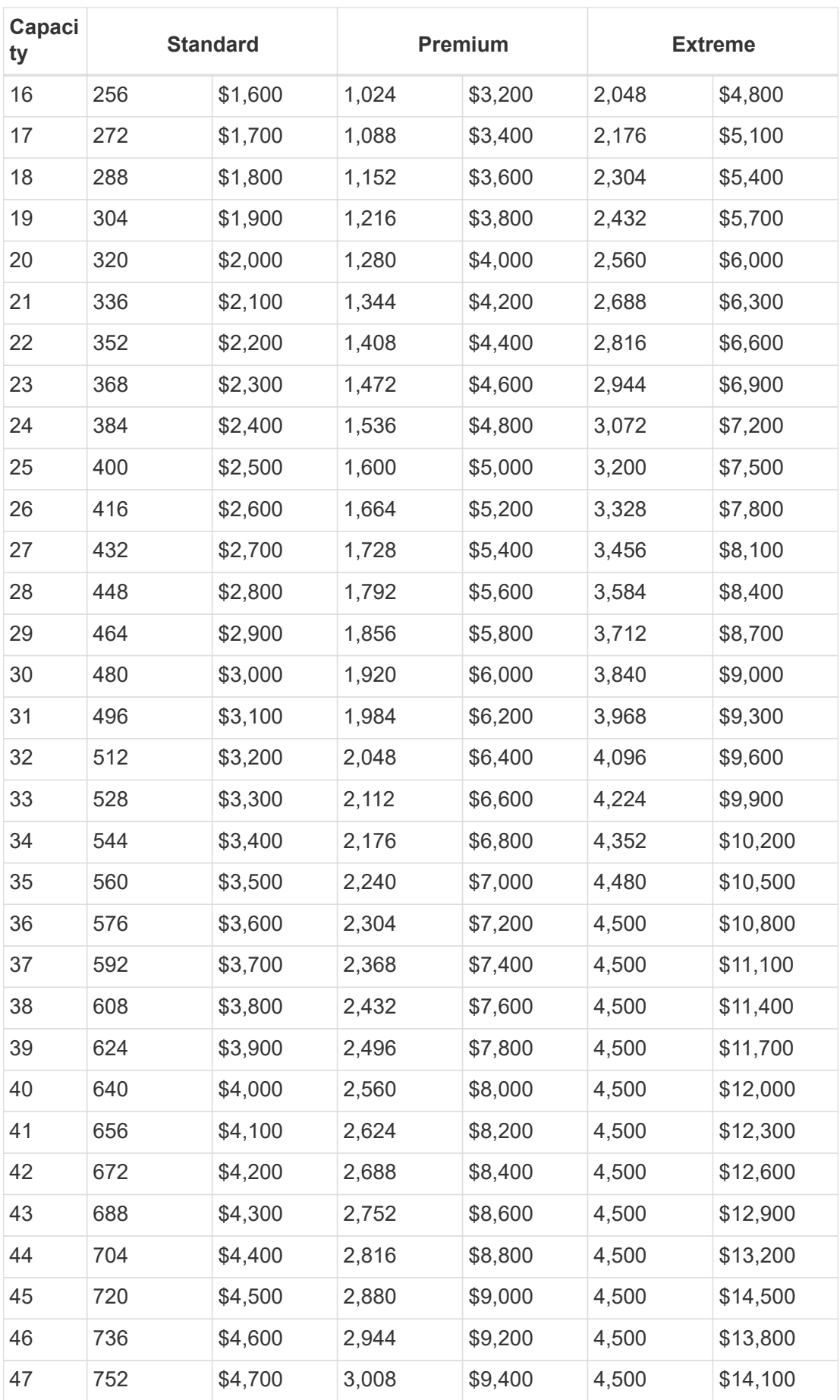

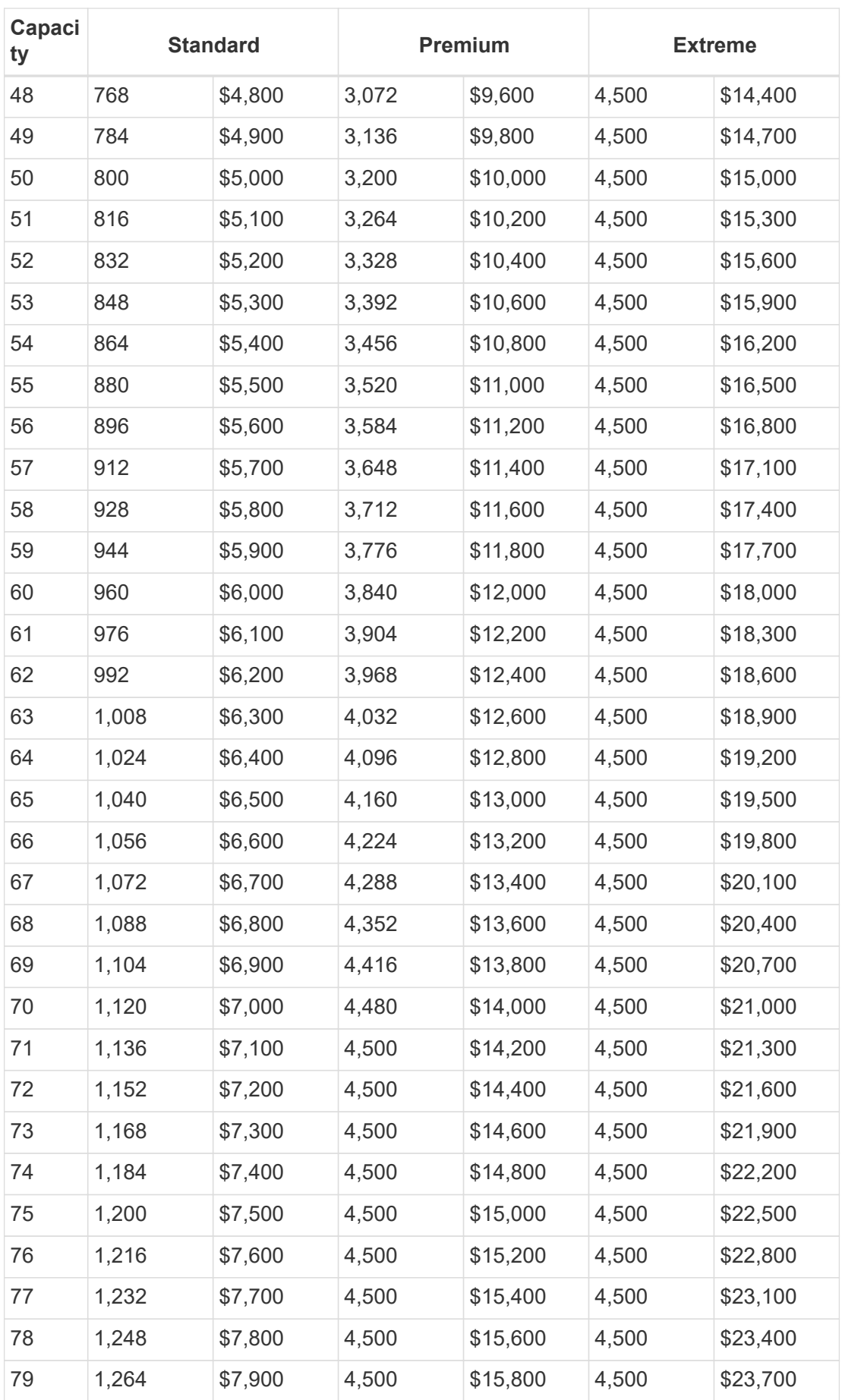

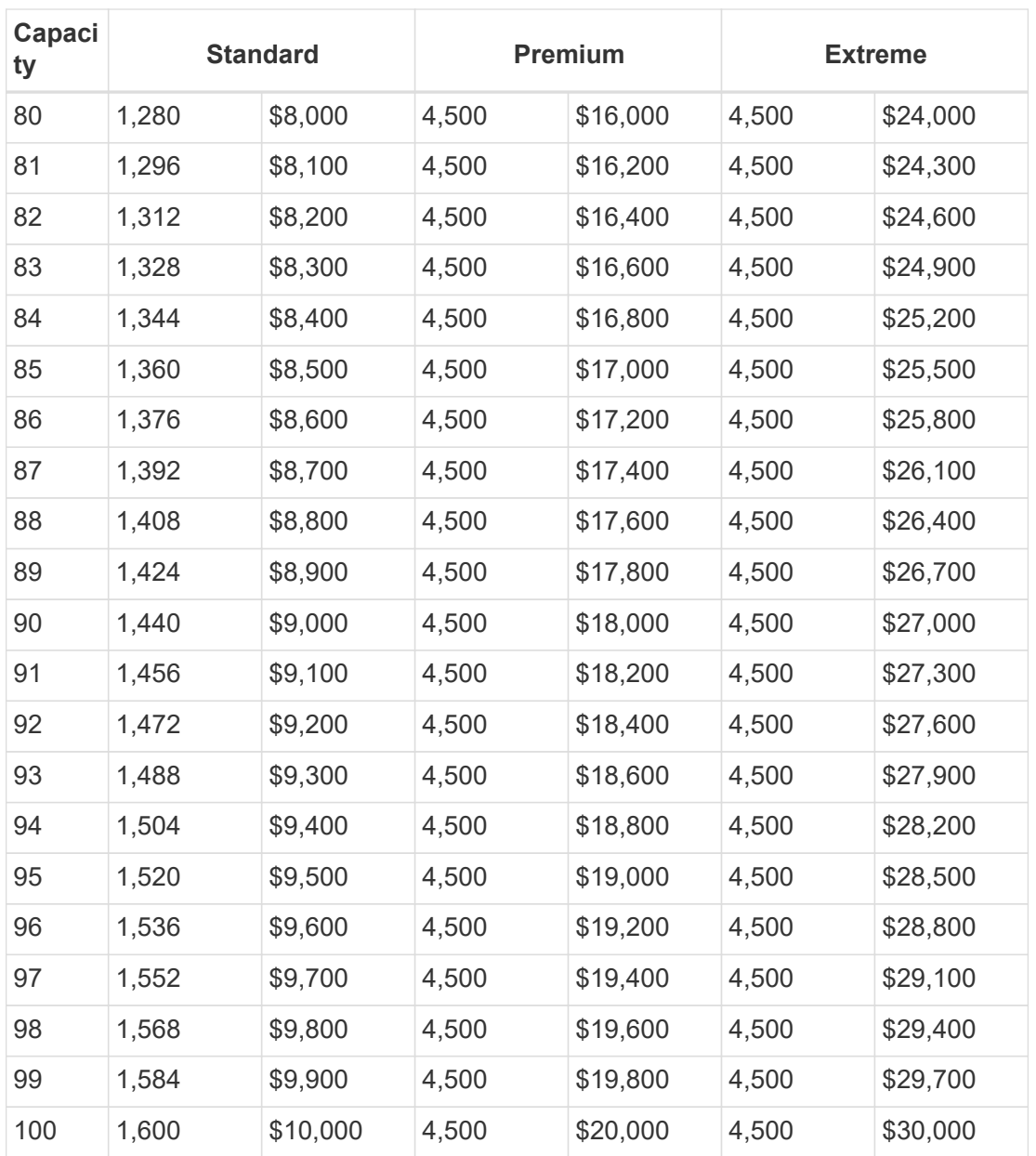

#### **Example 1**

For example, your application requires 25 TB of capacity and 100 MB/s of bandwidth. At 25 TB of capacity, the Standard service level would provide 400 MB/s of bandwidth at a cost of \$2,500, making Standard the most suitable service level in this case.

#### **Example 2**

For example, your application requires 12 TB of capacity and 800 MB/s of peak bandwidth. Although the Extreme service level can meet the demands of the application at the 12 TB mark, it is more cost-effective to select 13 TB at the Premium service level.

#### **Copyright information**

Copyright © 2024 NetApp, Inc. All Rights Reserved. Printed in the U.S. No part of this document covered by copyright may be reproduced in any form or by any means—graphic, electronic, or mechanical, including photocopying, recording, taping, or storage in an electronic retrieval system—without prior written permission of the copyright owner.

Software derived from copyrighted NetApp material is subject to the following license and disclaimer:

THIS SOFTWARE IS PROVIDED BY NETAPP "AS IS" AND WITHOUT ANY EXPRESS OR IMPLIED WARRANTIES, INCLUDING, BUT NOT LIMITED TO, THE IMPLIED WARRANTIES OF MERCHANTABILITY AND FITNESS FOR A PARTICULAR PURPOSE, WHICH ARE HEREBY DISCLAIMED. IN NO EVENT SHALL NETAPP BE LIABLE FOR ANY DIRECT, INDIRECT, INCIDENTAL, SPECIAL, EXEMPLARY, OR CONSEQUENTIAL DAMAGES (INCLUDING, BUT NOT LIMITED TO, PROCUREMENT OF SUBSTITUTE GOODS OR SERVICES; LOSS OF USE, DATA, OR PROFITS; OR BUSINESS INTERRUPTION) HOWEVER CAUSED AND ON ANY THEORY OF LIABILITY, WHETHER IN CONTRACT, STRICT LIABILITY, OR TORT (INCLUDING NEGLIGENCE OR OTHERWISE) ARISING IN ANY WAY OUT OF THE USE OF THIS SOFTWARE, EVEN IF ADVISED OF THE POSSIBILITY OF SUCH DAMAGE.

NetApp reserves the right to change any products described herein at any time, and without notice. NetApp assumes no responsibility or liability arising from the use of products described herein, except as expressly agreed to in writing by NetApp. The use or purchase of this product does not convey a license under any patent rights, trademark rights, or any other intellectual property rights of NetApp.

The product described in this manual may be protected by one or more U.S. patents, foreign patents, or pending applications.

LIMITED RIGHTS LEGEND: Use, duplication, or disclosure by the government is subject to restrictions as set forth in subparagraph (b)(3) of the Rights in Technical Data -Noncommercial Items at DFARS 252.227-7013 (FEB 2014) and FAR 52.227-19 (DEC 2007).

Data contained herein pertains to a commercial product and/or commercial service (as defined in FAR 2.101) and is proprietary to NetApp, Inc. All NetApp technical data and computer software provided under this Agreement is commercial in nature and developed solely at private expense. The U.S. Government has a nonexclusive, non-transferrable, nonsublicensable, worldwide, limited irrevocable license to use the Data only in connection with and in support of the U.S. Government contract under which the Data was delivered. Except as provided herein, the Data may not be used, disclosed, reproduced, modified, performed, or displayed without the prior written approval of NetApp, Inc. United States Government license rights for the Department of Defense are limited to those rights identified in DFARS clause 252.227-7015(b) (FEB 2014).

#### **Trademark information**

NETAPP, the NETAPP logo, and the marks listed at<http://www.netapp.com/TM>are trademarks of NetApp, Inc. Other company and product names may be trademarks of their respective owners.